Управление образования, спорта и молодежной политики администрации Тоншаевского муниципального района

Муниципальное общеобразовательное учреждение «Тоншаевская средняя школа»

Согласована на педагогическом совете МОУ Тоншаевская СОШ « Bof. 08 20 20 r. протокол  $N_2$ 

УТВЕРЖДАЮ: Директор МОУ Тоншаевская СОШ Е.Г.Смирнова 431 » Gebout arm 20 20 r.  $\Pi$ phkas No 101-102/165

# Дополнительная общеобразовательная (общеразвивающая) программа технической направленности «Основы работы на компьютере»

(срок реализации 1 год, для детей 9-11 лет)

#### Разработчик:

Еперова Галина Александровна, Льясова Ирина Владимировна педагоги дополнительного образования

р.п. Тоншаево 2020 г.

# **«***Основы работы на компьютере***»**

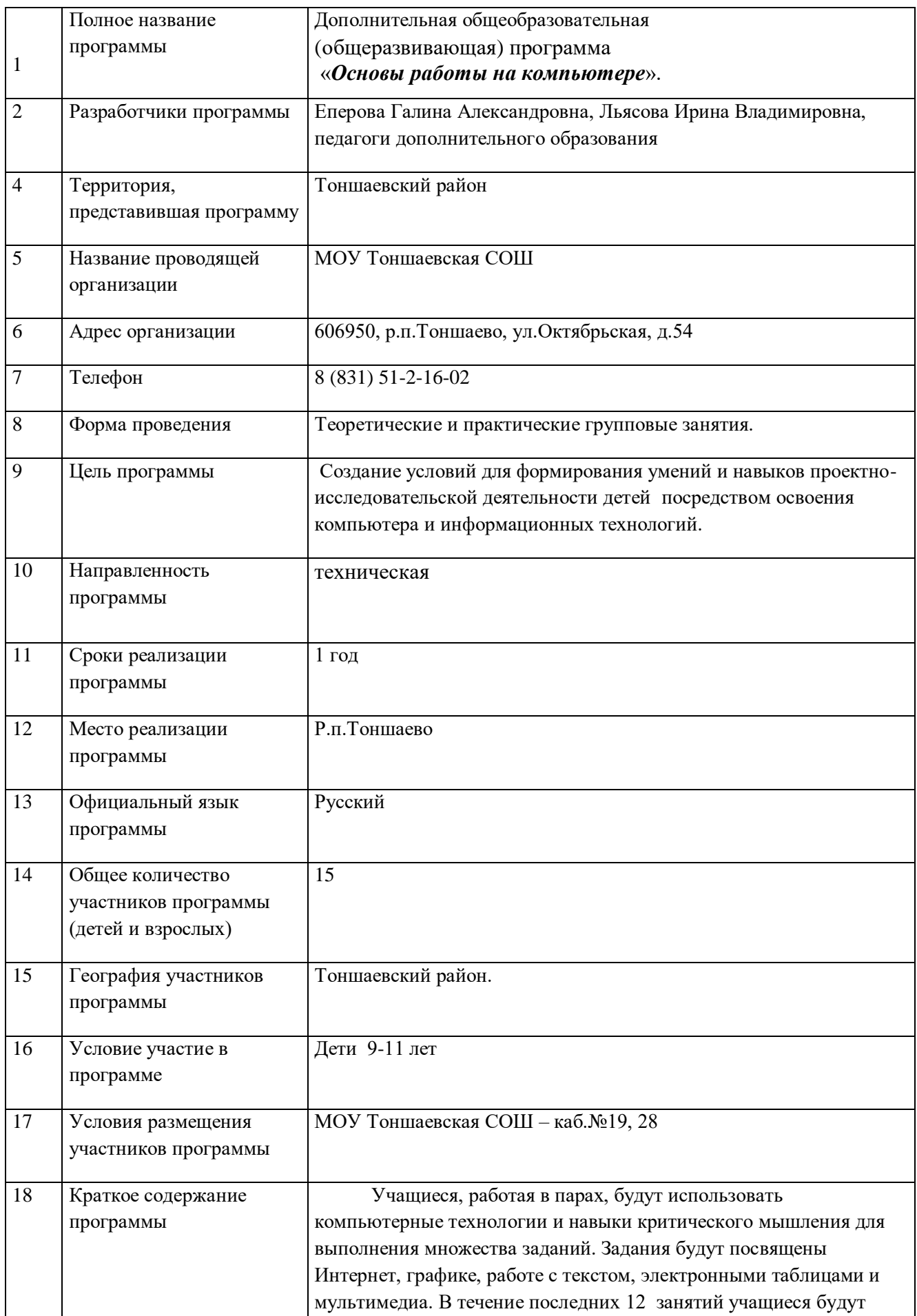

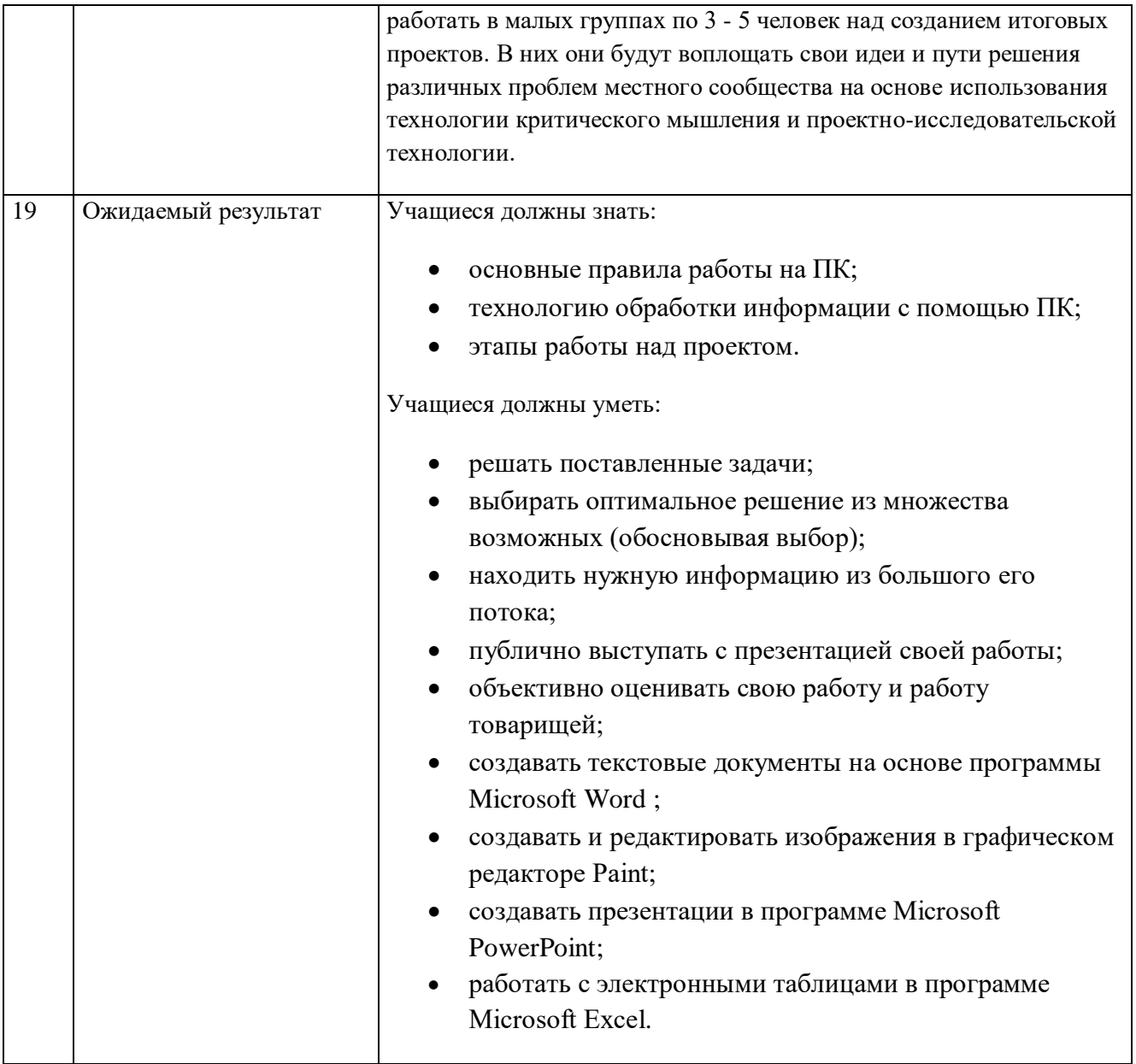

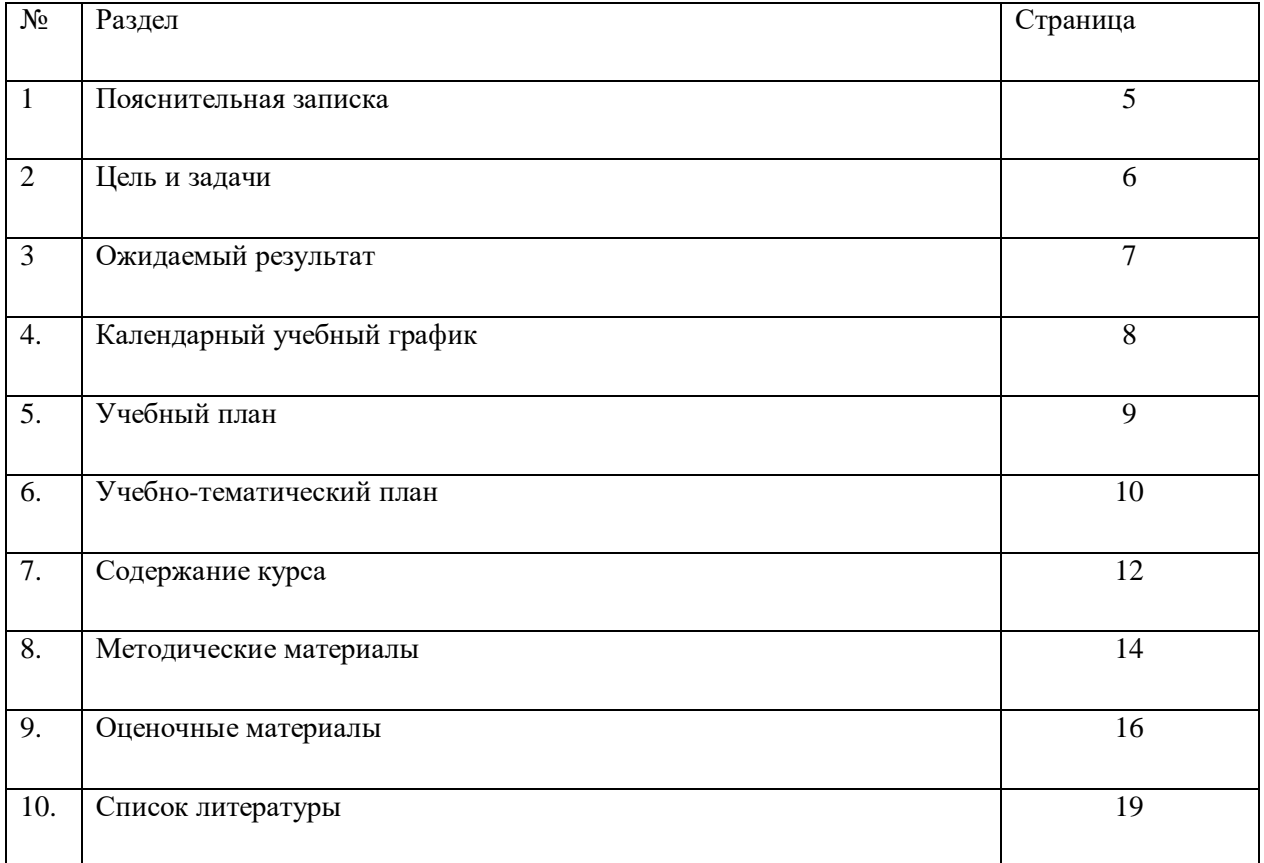

Данная программа имеет техническую направленность.

**Актуальность**. По мере того, как компьютеры все больше будут брать на себя рутинную работу, все больше работников будут вовлечены в решение задач, требующих гибкости и творческого подхода. Домашняя жизнь также станет в 21 веке намного сложнее, так как новые технологии создают практически безграничные возможности для развлечения, активного отдыха и участия в делах местного сообщества. Данная программа была разработана для того, чтобы помочь детям не только приобрести основные навыки работы на компьютере, но и работать в команде, научиться решать различные проблемы совместно с другими людьми, используя навыки критического мышления.

Актуальность программы заключается также в том, что в ее реализации участвуют дети и «группы риска», так как освоение ее содержания является средством снятия психологического напряжения, способом самовыражения, инструментом решения конфликтов, подростковых проблем и возможностью адаптироваться в социальной среде, найти своё место в жизни, среди ровесников и взрослых.

**Новизна** программы состоит в том, что в процессе ее реализации учащиеся получают начальные навыки владения такими программными продуктами, как Microsoft Office Paint, Microsoft Office Word, Microsoft Office Excel и Microsoft Office Power Point.

**Педагогическая целесообразность.** Обучение программным продуктам носит исключительно практический характер и строится на потребностях в конкретных знаниях, возникающих у ребенка при выполнении практических заданий. Дети впервые получают возможность использовать компьютер в качестве инструмента для выполнения самых разных работ. Важнейшим аспектом программы является обучение навыкам самостоятельной работы учащихся, в том числе поиску необходимой для выполнения заданий информации.

#### **Нормативно-правовое обеспечение программы**

1. Конституция Российской Федерации

2. Конвенция ООН «О правах ребенка»

3. Федеральный закон Российской Федерации от 29 декабря 2012 г. N 273-ФЗ «Об образовании в Российской Федерации».

4. Федеральный Закон от 24 июля 1998 г. № 124-ФЗ «Об основных гарантиях прав ребенка в Российской Федерации».

5. Федеральный Закон от 18 апреля 2018 г. N85-ФЗ "О внесении изменений в Федеральный закон "Об основных гарантиях прав ребенка в Российской Федерации"

6. Концепция развития дополнительного образования детей (утв. Распоряжением Правительства РФ от 04.09.2014 № 1726-р).

7. Стратегия развития воспитания в Российской Федерации на период до 2025 года (утв. Распоряжением Правительства РФ от 29.05.2015 № 996-р).

8. Приоритетный проект «Доступное дополнительное образование для детей» (утв. Правительством Нижегородской области от 27.06.2017г. № 1001-р)

9. Порядок организации и осуществления образовательной деятельности по дополнительным общеобразовательным программам (утв. Приказом Министерства просвещения РФ от 09.11.2018г. № 196)

**Цель программы:** Создание условий для формирования умений и навыков проектноисследовательской деятельности детей посредством освоения компьютера и информационных технологий.

## **Задачи программы:**

- овладеть навыками работы на компьютере, уметь успешно применять полученные навыки в учебной и повседневной деятельности;
- обучить навыкам решения проблем и другим видам критического мышления;
- создать импульс для проявления творческих способностей обучающихся и формирования навыков самостоятельной проектно-исследовательской и творческой работы;
- формировать навыки совместной деятельности и работы в команде.
- побудить обучающихся к сотрудничеству, в том числе для решения проблем местного сообщества (учебной группы, класса, школы, места жительства и т.д.).

## **Особенности программы**

1. Программа рассчитана на детей, не имеющих или имеющих незначительный опыт работы с персональным компьютером.

2. Специальные этапы занятий направлены на то, чтобы ребенок не боялся исследовать возможности компьютера, совершать ошибки, делать выбор.

3. Обучение выполнению заданий основано на строгом алгоритме - планирование, работа над заданием, проверка, обсуждение. Причем работа над заданием также ведется по строго определенному алгоритму (шагам), сочетающему поиск нужной информации, работу с компьютером, выбор наиболее подходящих вариантов, творчество и дополнительные возможности.

4. В основе всех заданий и проектов лежит тема местного сообщества, иначе говоря, окружающего ребенка жизненного пространства - школы, двора, поселка, микрорайона.

5. Содержание итоговых проектов носит социальный характер. Дети учатся видеть и помогать решать проблемы местного сообщества. В защите проектов, как правило, принимают участие представители власти, депутаты, руководители школы.

6. Навыки работы с программными продуктами, полученные при выполнении практических заданий, легко переносятся на выполнение самых разнообразных работ на уроках по любому предмету.

7. Программа построена таким образом, что дети выполняют законченные работы уже на первых занятиях, что очень важно, поскольку для них трудно ждать отложенного результата обучения.

8. Программа позволяет при соблюдении технологии и алгоритма выполнения заданий свободно варьировать ее продолжительность в зависимости от условий и возможностей образовательного учреждения.

9. Ребенок учится самостоятельно оценивать свою работу. Строгие и четкие критерии оценки выполнения задания и проекта известны ученику еще до начала работы. Объективность критериев приводит к тому, что собственная оценка ученика практически никогда не расходится с оценкой учителя.

Специальные упражнения, открывающие работу с каждой новой компьютерной технологией, помогают ученику научиться самостоятельно знакомиться с ее возможностями не прибегая к чьей-либо помощи, не бояться сделать ошибку, получить удовольствие от новых открытий.

**Срок реализации** образовательной программы 1 год.

Данный курс состоит из 6 разделов. Программа рассчитана на детей 9-11 лет.

Возрастная характеристика детей 9-11 лет отличается расширением аналитических возможностей, ребенок размышляет над своими поступками и поступками окружающих. Однако в поведении детей младшего школьного возраста еще много игровых элементов, они еще не способны к длительной сосредоточенности. Для них характерно постепенное развитие элементов понятийного мышления. А также появляется способность к логическим рассуждениям, к теоретическому мышлению. Память еще остается механической (заучивание), но идет бурное развитие опосредованной памяти, когда дети начинают запоминать связи. Дети данного возраста восприимчивы к психологическим знаниям и психологическим тренингам, особенно направленным на развитие базовых навыков общения.

Режим работы - 1 академический час в неделю.

Состав группы постоянный, набор детей в кружок свободный, форма занятий групповая, 15 человек в группе.

## Ожидаемый результат

После окончания курса, учащиеся должны овладеть следующими умениями и навыками: Учащиеся должны знать:

- основные правила работы на ПК;
- технологию обработки информации с помощью ПК;
- этапы работы над проектом.

Учащиеся должны уметь:

- решать поставленные задачи;  $\bullet$
- выбирать оптимальное решение из множества возможных (обосновывая выбор);
- находить нужную информацию из большого его потока;
- публично выступать с презентацией своей работы;  $\bullet$
- объективно оценивать свою работу и работу товарищей;  $\bullet$
- создавать текстовые документы на основе программы Microsoft Word;  $\bullet$
- создавать и редактировать изображения в графическом редакторе Paint;
- создавать презентации в программе Microsoft PowerPoint;  $\bullet$
- работать с электронными таблицами в программе Microsoft Excel.:
- уметь пользоваться такими программными продуктами, как Paint, Draw, Word, Excel, Power Point.
- овладеть навыками работы на компьютере;
- успешно применять полученные навыки в учебной и повседневной деятельности;  $\bullet$
- овладеть навыками решения проблем и другими навыками критического мышления;
- уметь работать в команде, стремиться к позитивному сотрудничеству, в том числе для  $\bullet$ решения проблем местного сообщества (учебной группы, класса, школы, места жительства и т.д.)
- уметь пользоваться учебными пособиями и справочниками при поиске информации.

## Формы контроля.

В ходе текущего учета успеваемости и по итоговым работам обучающимся не выставляются оценки. Для определения уровня практического владения материалом

предусматривается проверка обучающимися и преподавателем наличия в выполненных работах элементов, входящих в обязательный список.

Итогом обучения является создание и презентация проекта решения одной из проблем местного сообщества. Участие в школьном фестивале детских объединений дополнительного образования.

# **Календарный учебный график общеобразовательной (общеразвивающей) программы «Основы работы на компьютере» на 2019-2020 учебный год**

I полугодие

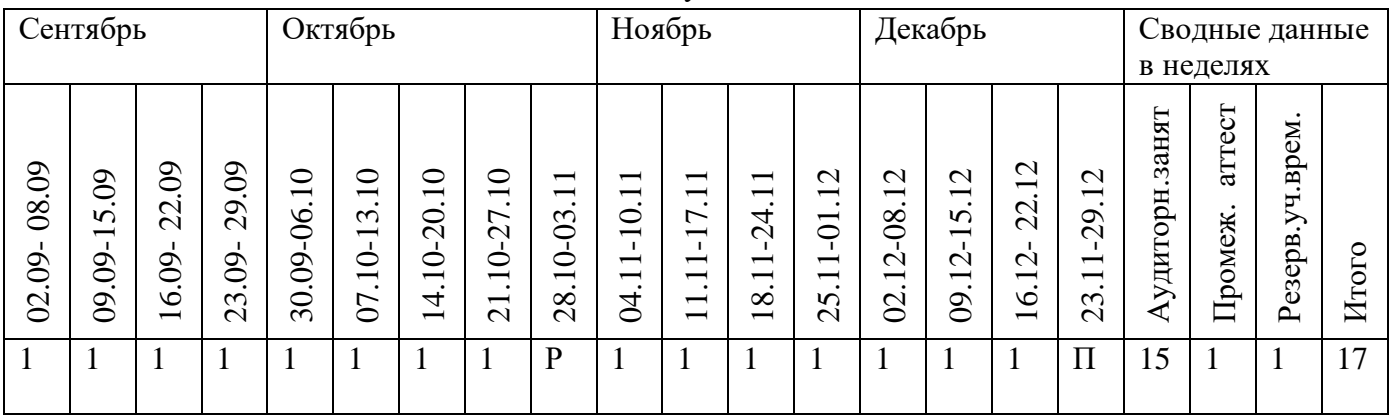

## II полугодие

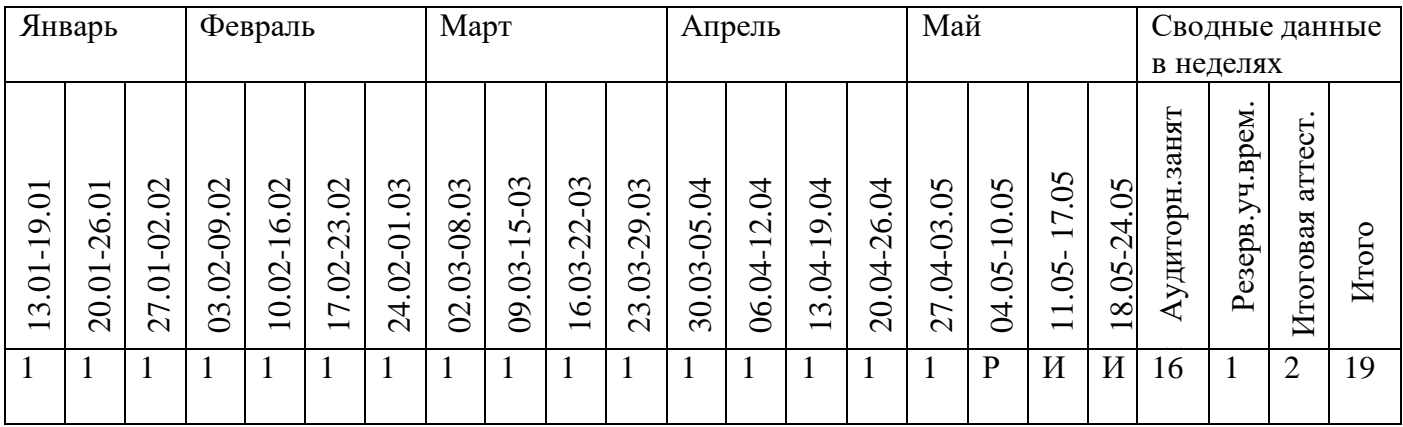

## **Условные обозначения:**

Аудиторные занятия – 1 Резерв учебного времени – Р Промежуточная аттестация – П

Итоговая аттестация - И

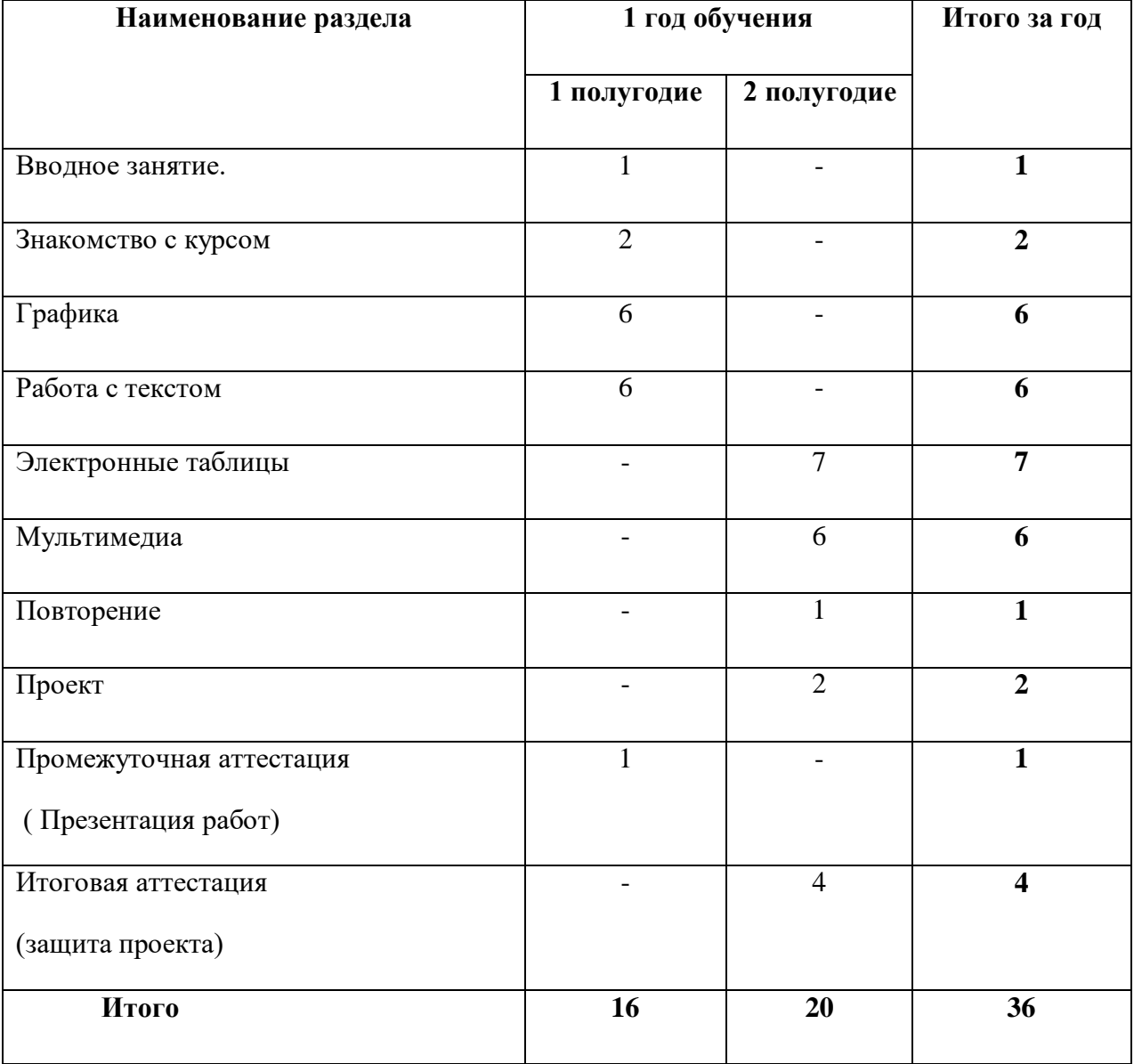

# **Учебно-тематический план**

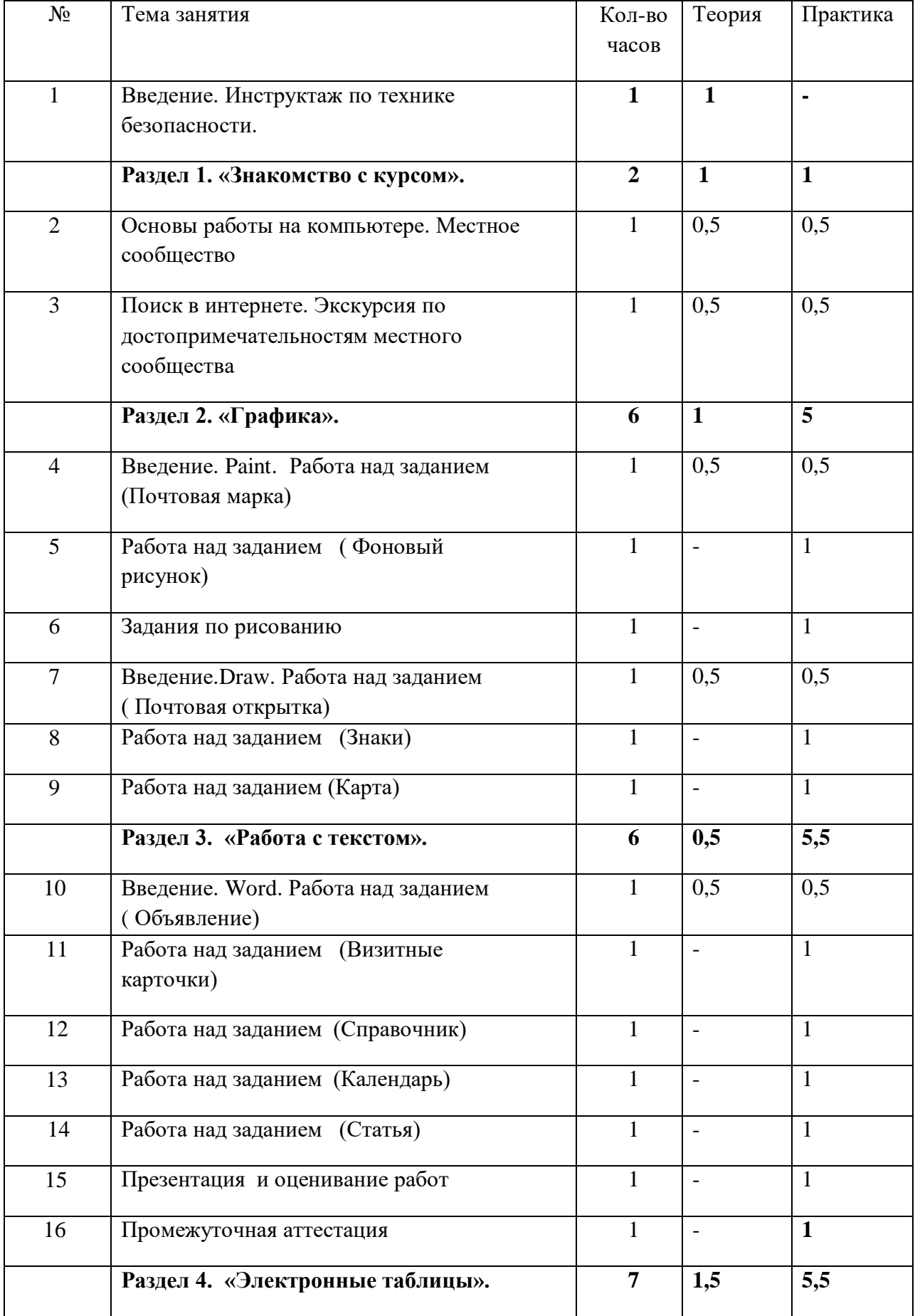

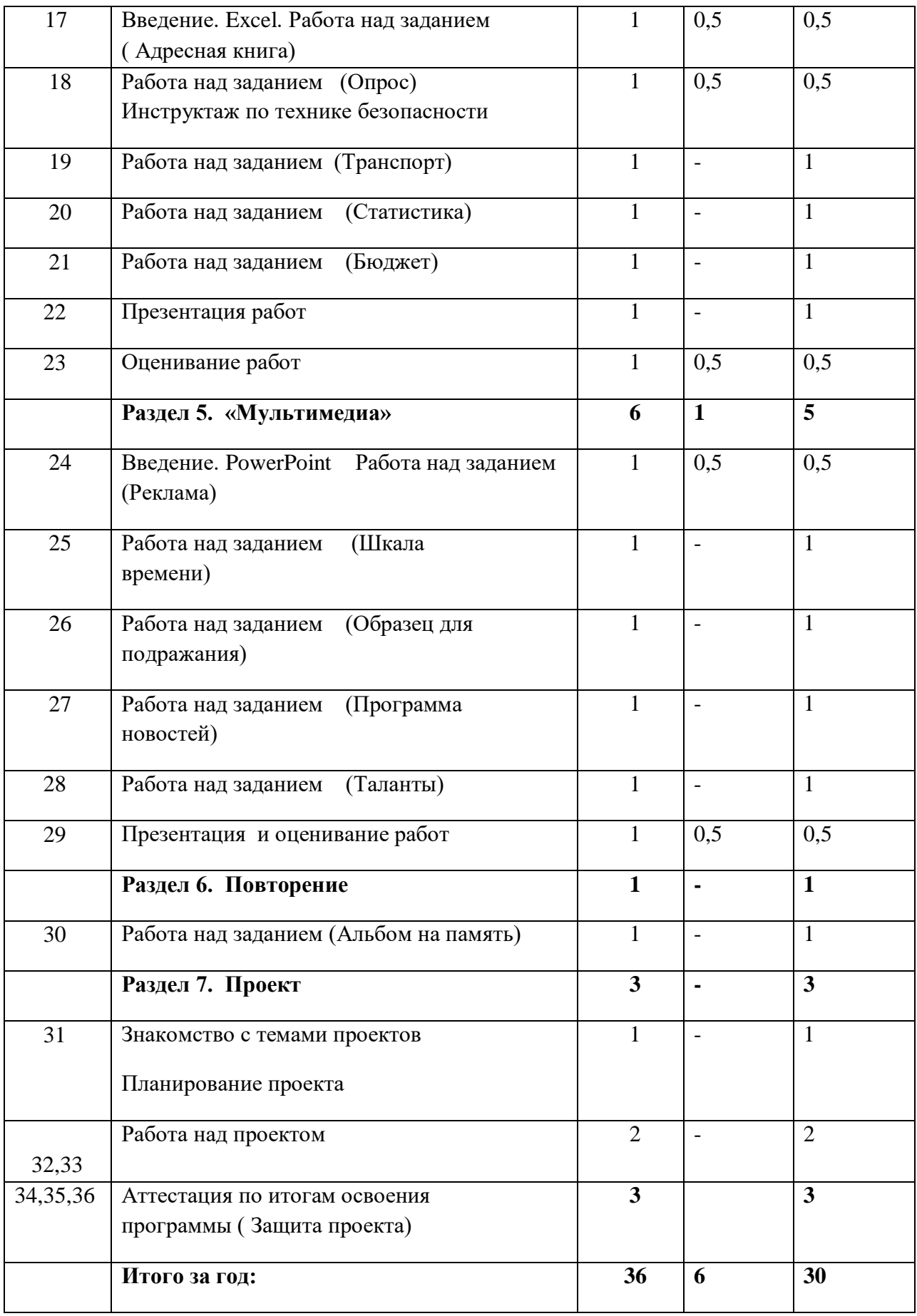

## **Содержание курса**

## **«Основы работы на компьютере» (36 часов)**

## **1. Вводное занятие.**

Теория: Цель и задачи. Правила поведения на занятиях. Инструктаж по технике безопасности.

## **2. Знакомство с курсом.**

Теория: Цель и задачи. Основы работы на компьютере. Местное сообщество. Поиск в интернете.

Практика: Самостоятельно выполнить работу по поиску необходимых материалов в компьютере: папки, файлы, картинки, музыка. Виртуальная экскурсия по достопримечательностям местного сообщества.

## **3. Графика**

Теория: Цель и задачи. Введение Paint. Обзор рисунков. Введение Draw. Обзор способов рисования.

Практика: Задания по рисованию в Paint и Draw. Почтовая марка, Фоновый рисунок, Почтовая открытка, Знаки, Карта. Презентация работ.

## **4. Работа с текстом**

Теория: Цель и задачи. Введение Word. Обзор редактора Word

 Практика: Работа над заданием Объявление, Визитные карточки, Справочник, Календарь,

Статья.

**5. Промежуточная аттестация** Презентация работ.

## **6. Электронные таблицы**

Теория: Цель и задачи. Введение Excel. Обзор работы с таблицами в программе Excel

 Практика: Работа над заданием Адресная книга, Опрос, Транспорт, Статистика, Бюджет.

Презентация работ.

## **7. Мультимедиа**

Теория: Цель и задачи. Введение PowerPoint. Обзор работы с мультимедиа

приложениями.

 Практика: Задания по работе с мультимедиа приложениями Реклама, Шкала времени,

 Образец для подражания ( Мой герой), Программа новостей, Таланты. Презентация

работ.

## **8. Повторение**

Практика: Цель и задачи. Работа над заданием: Альбом на память.

## **9. Проект**

 Практика: Цель и задачи. Знакомство с темами проектов. Планирование проекта

Работа над проектом. Создание проекта. Проверка проекта. Защита проекта.

## **10. Промежуточная аттестация: защита проекта**

#### **Методические материалы.**

#### **Форма организации занятий и методы обучения.**

Основной формой организации занятий является учебно-практическая деятельность:

- работа в парах и группах (игры, знакомство с правилами сотрудничества);
- работа в парах над выполнением 20 заданий (по 5 заданий в рамках каждой технологии) на тему сообщества, к которому они принадлежат;
- работа в группах по 3-5 человек над презентацией проекта своего видения решения одной из проблем местного сообщества.

## **Структура стандартного занятия**

**Учебный курс состоит** из стандартных занятий, построенных по одному и тому же принципу, занятий «Введение в технологию», так же одинаковых по структуре; занятие «Альбом на память», в котором ученик собирает все свои лучшие работы за время обучения; работы над проектом.

На всех занятиях последовательность этапов одинаковая. Стандартное занятие может быть разделено на несколько учебных занятий, однако последовательность этапов сохраняется:

- 1. Введение
- 2. Обзор технологии
- 3. Самостоятельная работа
	- а) работа над заданием
	- б) проверка
- 4. Презентация выполненного задания и обсуждение
- 5. Заключение

## **Используемые технологии**:

**Исследовательская деятельность**, направленная на развитие познавательных интересов, на развитие творческих способностей ученика. Учащийся учится анализировать учебную проблему, ищет пути исправления собственных ошибок и, как следствие, решает поставленную задачу.

**Проектная деятельность**, направленная на развитие творческого мышления; помогающая ребенку учиться, формирующая его познавательную деятельность; а также формируются личностные качества обучающихся, которые развиваются лишь в деятельности и не могут быть усвоены вербально; происходит включение обучающихся в «добывание знаний» и их логическое применение.

**Технология критического мышления**, которая помогает учащимся овладевать различными способами интегрирования информации, учиться вырабатывать собственное мнение на основе осмысления различного опыта, идей и представлений, строить умозаключения и логические цепи доказательств, выражать свои мысли ясно, уверенно и корректно по отношению к окружающим.

# **Методическое обеспечение**

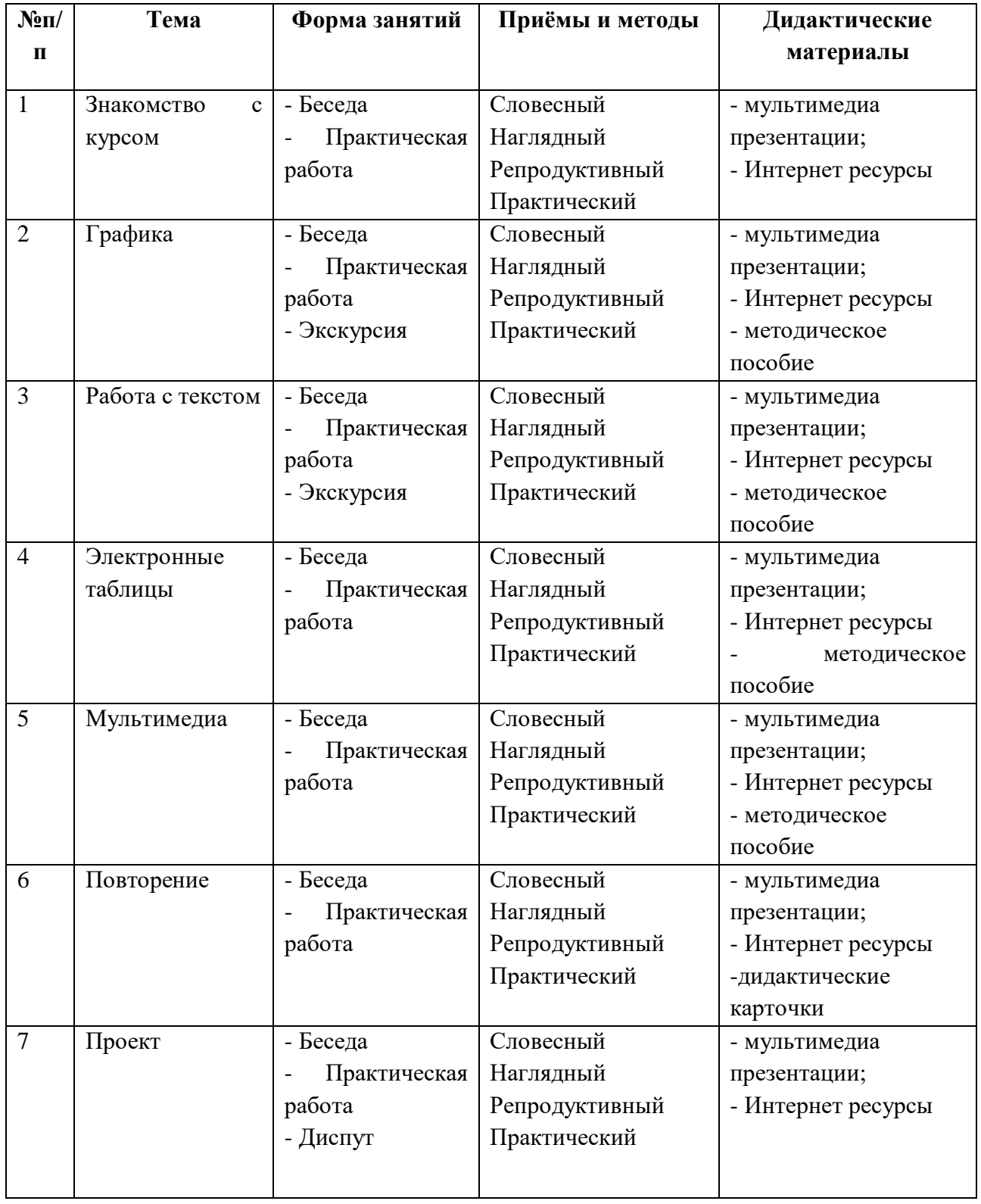

#### Оценочные материалы.

## Оценка работы учащихся

Работа учеников. Если в ней присутствуют все обязательные элементы, то работа «соответствует требованиям», если пропущены один или несколько элементов -«приближается к требованиям», если кроме обязательных элементов присутствуют еще и дополнительные - работа «превышает требования». Для ученика гораздо важнее поддержка со стороны учителя в процессе работы над заданием, чем оценка результата.

На презентации работ учащиеся демонстрируют работы, созданные на занятиях по рассмотренной профессии. На основе таблицы критериев, выставляется оценка каждой работы. При этом оценивание может проводить как учитель, так и группа экспертов, выбранная из учащихся класса. Возможен вариант выставления оценки на основе усредненной: самооценка группы, оценка класса, оценка учителя.

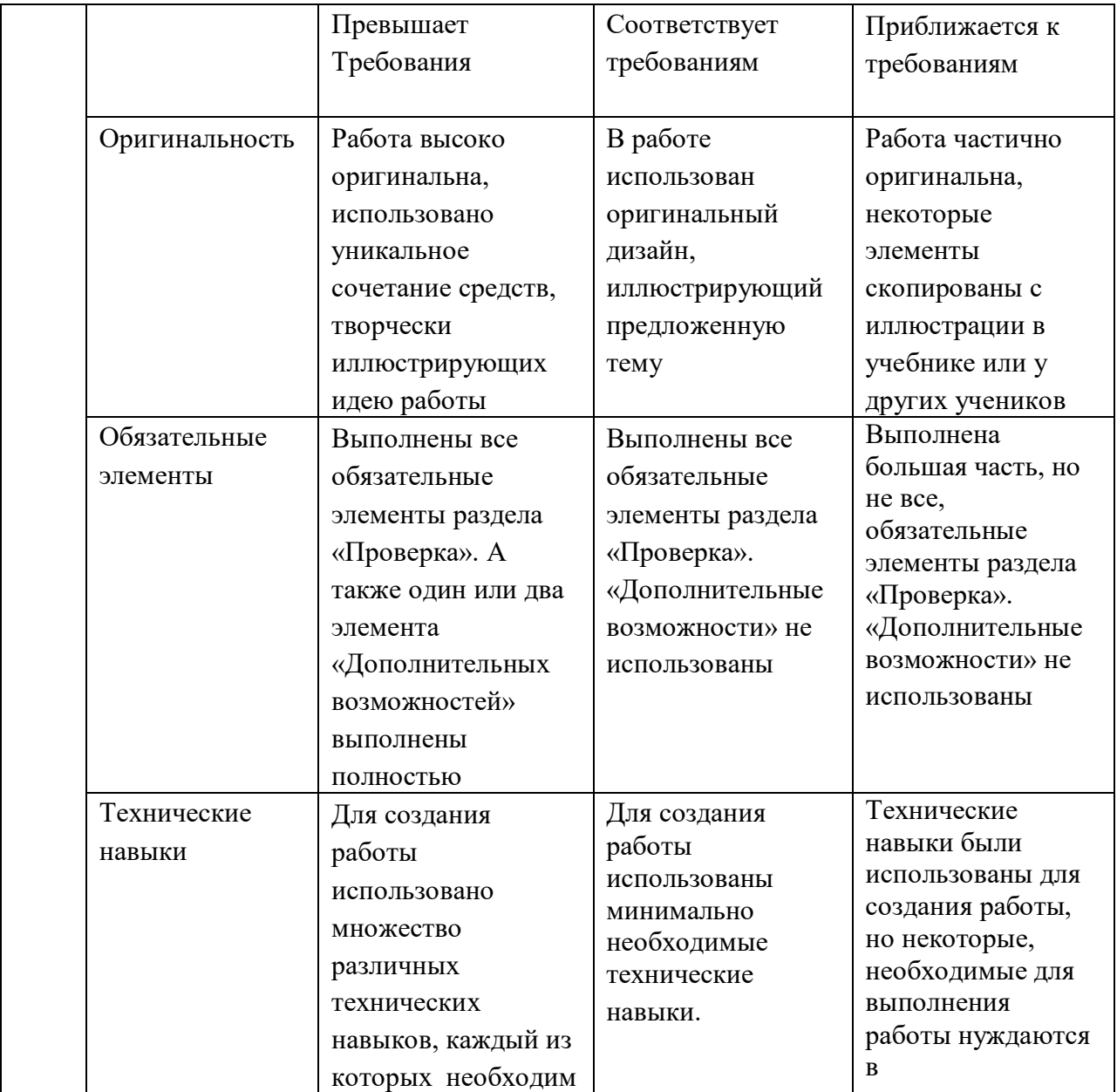

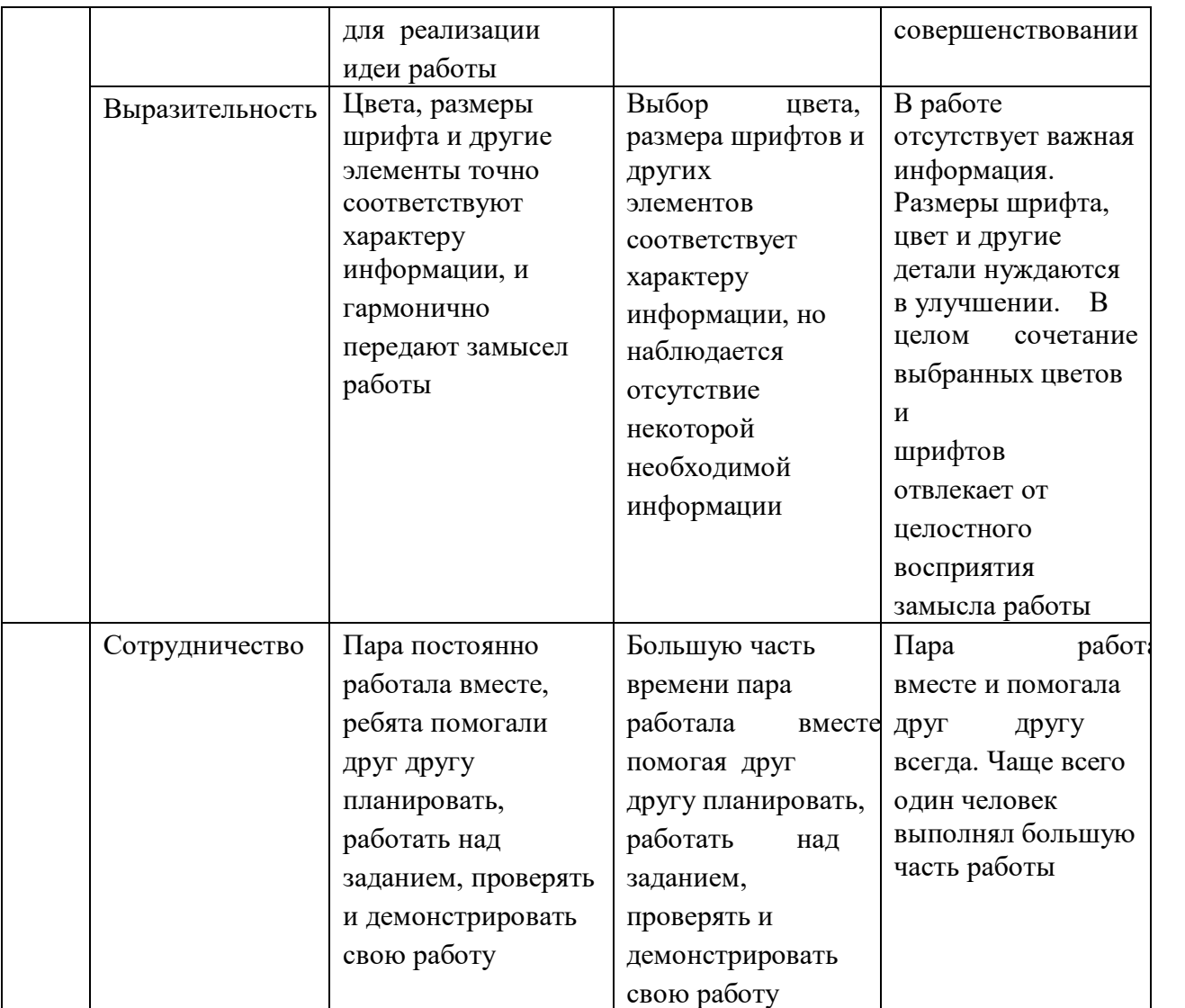

Если по большинству параметров работа удовлетворяет:

- критерию Превышает требования, то выставляется оценка 5,
- критерию Соответствует требованиям оценка 4,
- критерию Приближается к требованиям оценка 3.

Аттестация по итогам освоения программы проходит в форме защиты проекта.

Ниже приведена таблица, которая используется для оценивания итоговых проектов.

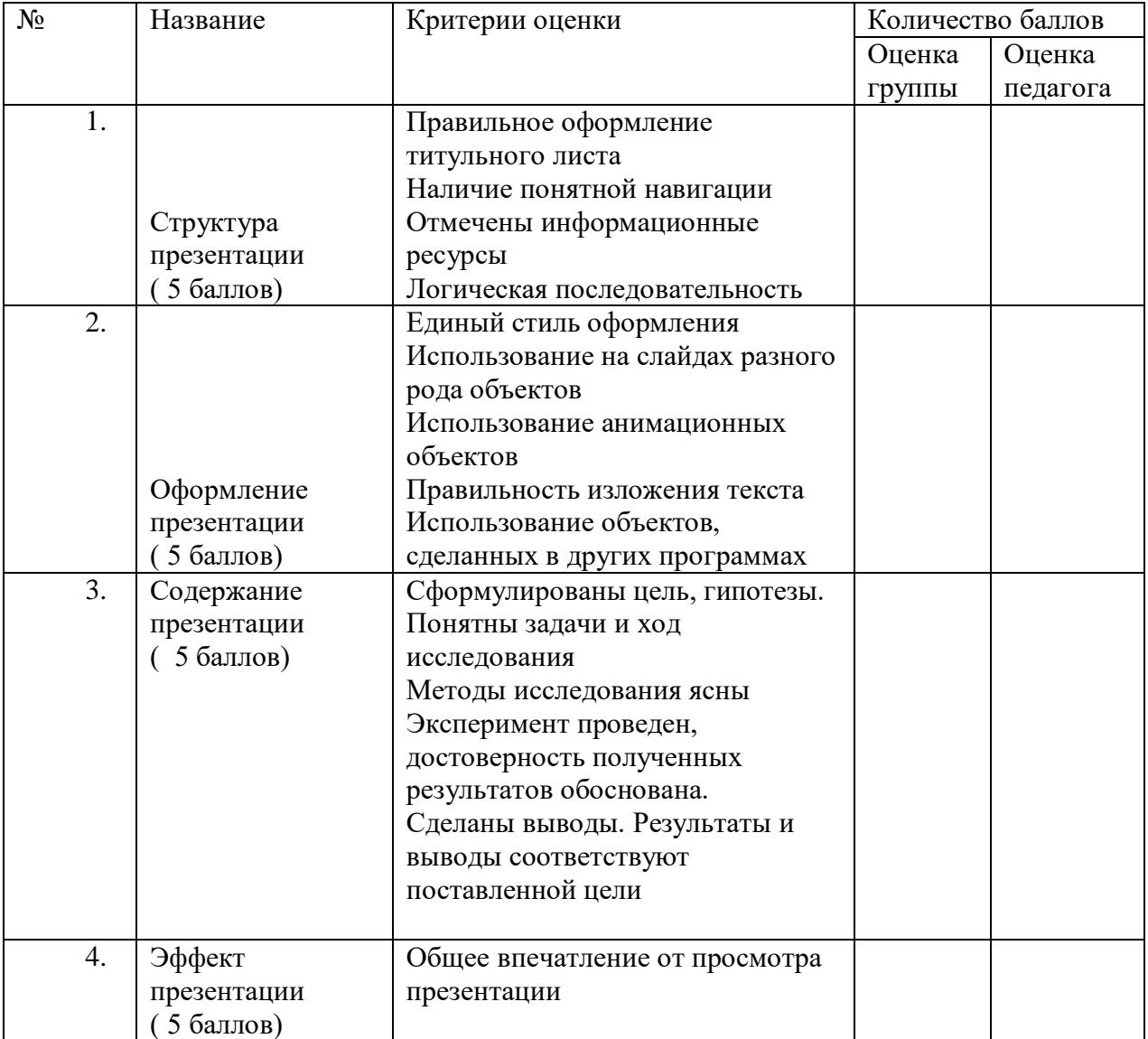

## **Критерии оценки итоговой презентации**

## **Критерии оценки итоговой презентации**

- Отличная работа 18 20 баллов
- Хорошая работа 14 17 баллов
- Удовлетворительная работа 10 13 баллов
- Презентация нуждается в доработке 7 9 баллов
- Слабая работа менее 7 баллов

#### Литература для педагога:

- 1. Программа Intel «Путь к успеху» / Книга для учителя. 2006 2007 г.
- 2. Программа Intel «Путь к успеху » / «Технологии и местное сообщество». 2006 2007 г.
- 3. Программа Intel «Путь к успеху » / Практическое руководство. 2006 2007 г.
- 4. «Учимся с ИНТЕЛ». Методические рекомендации для начальной школы. 2007- 2008 г.
- 5. Архарова Л.И., Грибёнкина Л.К. центр «Педагогический поиск», М., Дрофа, 2004г.
- 6. Фопель.К. Все о психологической группе. Барьеры, блокады и кризисы в групповой работе. Сборник упражнений. Перевод с немецкого, 2-е издание, М., Генезис, 2007г.
- 7. Фопель. К. Все о психологической группе. Сплоченность и толерантность в группе.
- 8. Психологические игры и упражнения, М., Генезис, 2006г.
- 9. Журнал заместителя директора школы по воспитательной работе №4, М., Просвещение, 2010г.
- 10. Интернет-сайты intel.com, ilearn. oblcit.ru

#### Литература для обучающихся:

- 1. Программа Intel «Путь к успеху». Практическое руководство. Книга для ученика.
- 2. Программа Intel «Путь к успеху». Часть 1. Технологии и местное сообщество. Книга для ученика. Методические материалы программы «Путь к успеху» разработаны корпорацией Интел в сотрудничестве с Институтом компьютерных технологий. Перевод, адаптация и локализация А.М. Баннов. Макетирование и редактирование М.А. Ливенец.
- 3. Интернет-сайты intel.com, ilearn.oblcit.ru